# **Προγραμματισμός Ι (ΗΥ120)**

#### Διάλεξη 10: Δείκτες

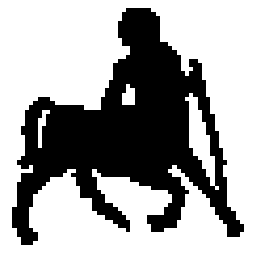

**Χρήστος Δ. Αντωνόπουλος 15/11/2017**

### Δείκτες 23

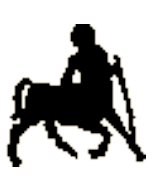

- Υπάρχουν περιπτώσεις που δεν ενδιαφέρει το περιεχόμενο αλλά η **διεύθυνση** μιας μεταβλητής.
	- Χρειάζεται κατάλληλος μηχανισμός αναφοράς και επεξεργασίας τιμών που είναι **διευθύνσεις** μνήμης.
- Υπάρχουν μεταβλητές ειδικού τύπου: **δείκτες**.
	- Μια μεταβλητή δείκτης μπορεί να χρησιμοποιηθεί για την αποθήκευση μιας ακέραιας τιμής που ερμηνεύεται σαν **διεύθυνση μνήμης**.
	- Μέσω μιας μεταβλητής δείκτη μπορούμε να διαβάσουμε και να αλλάξουμε την τιμή που βρίσκεται αποθηκευμένη στην διεύθυνση που αυτή περιέχει.

**Χρήστος Δ. Αντωνόπουλος 15/11/2017**

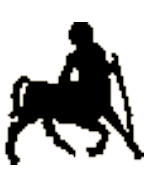

### **Δείκτες και τύποι δεδομένων** <sup>3</sup>

- Η έννοια του δείκτη μπορεί να εφαρμοστεί σε κάθε τύπο Τ για να οριστεί ο τύπος δείκτης-σε-Τ.
- Υπάρχει **συντακτική** συμβατότητα ανάμεσα:
	- στην τιμή που βρίσκεται στην διεύθυνση που περιέχει μια μεταβλητή δείκτης-σε-Τ και την τιμή μιας μεταβλητής τύπου Τ
	- στην τιμή μιας μεταβλητής δείκτης-σε-Τ και την διεύθυνση μιας μεταβλητής τύπου Τ
- Η ειδική τιμή NULL (0) σημαίνει «καμία διεύθυνση», και είναι η συνηθισμένη τιμή αρχικοποίησης μιας μεταβλητής δείκτη.
	- Η προσπάθεια προσπέλασης της διεύθυνσης 0 έχει σαν αποτέλεσμα τον τερματισμό του προγράμματος.

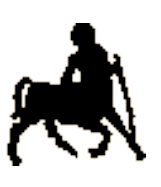

## **Τελεστές που αφορούν δείκτες**

- Ο τελεστής **&** (reference) εφαρμόζεται σε μια μεταβλητή και επιστρέφει την διεύθυνση της.
- Ο τελεστής **\*** (dereference) εφαρμόζεται σε μια μεταβλητή δείκτη-σε-Τ ώστε αυτή να ερμηνευτεί σαν μεταβλητή τύπου Τ.
	- Μπορεί να χρησιμοποιηθεί σε οποιαδήποτε έκφραση αποτίμησης ή/και ανάθεσης όπου αναμένεται μια μεταβλητή (ή τιμή) τύπου Τ.
	- Μέσω ενός δείκτη που περιέχει την διεύθυνση μιας (συμβατικής) μεταβλητής μπορούμε να διαβάσουμε / αλλάξουμε **έμμεσα** την τιμή της μεταβλητής, **χωρίς** να φαίνεται στον κώδικα το όνομα της.
		- Αυτό είναι μια μορφή **παρενέργειας**!

**Χρήστος Δ. Αντωνόπουλος 15/11/2017**

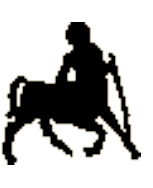

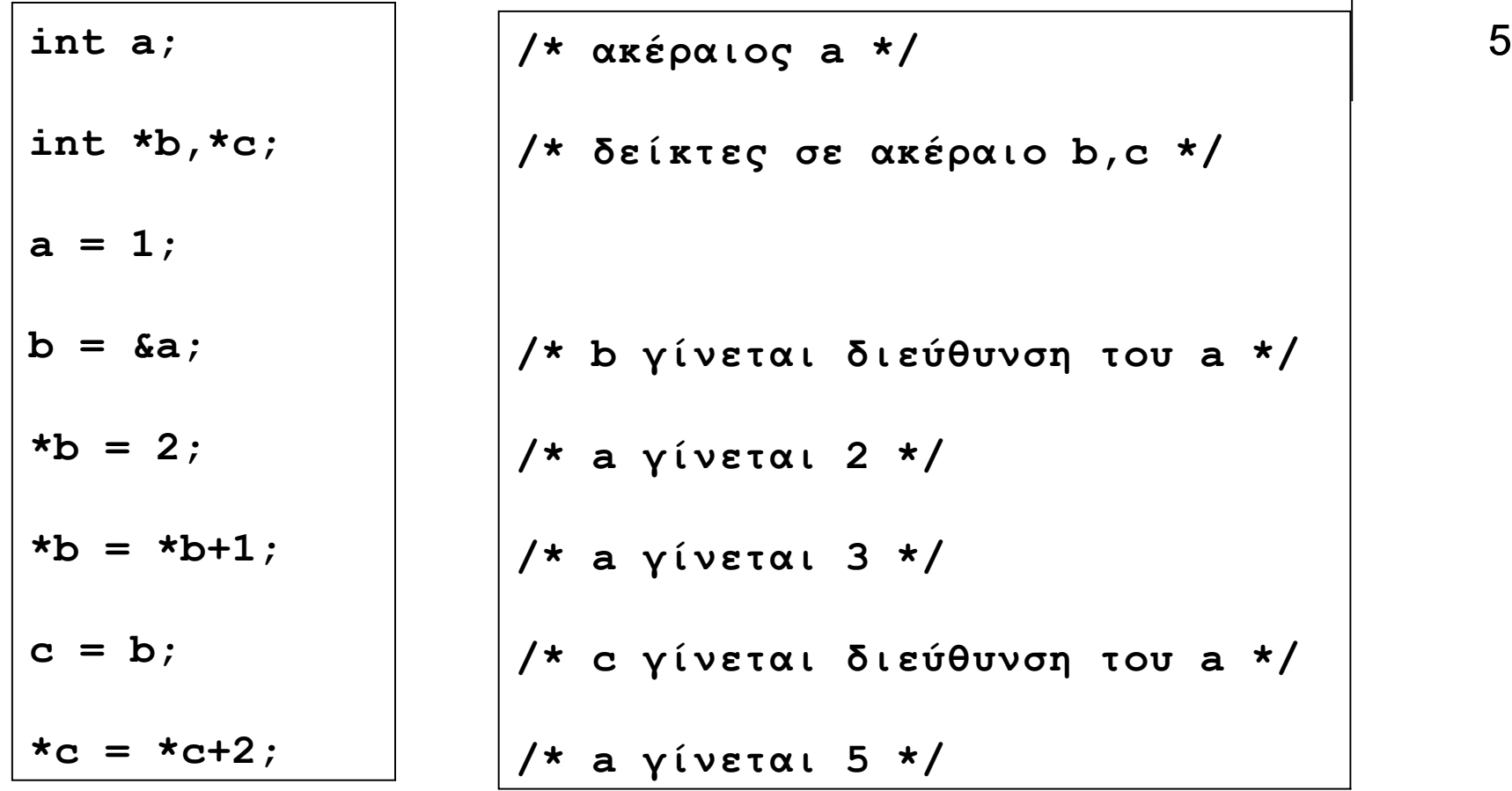

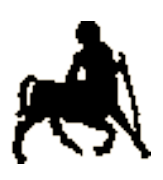

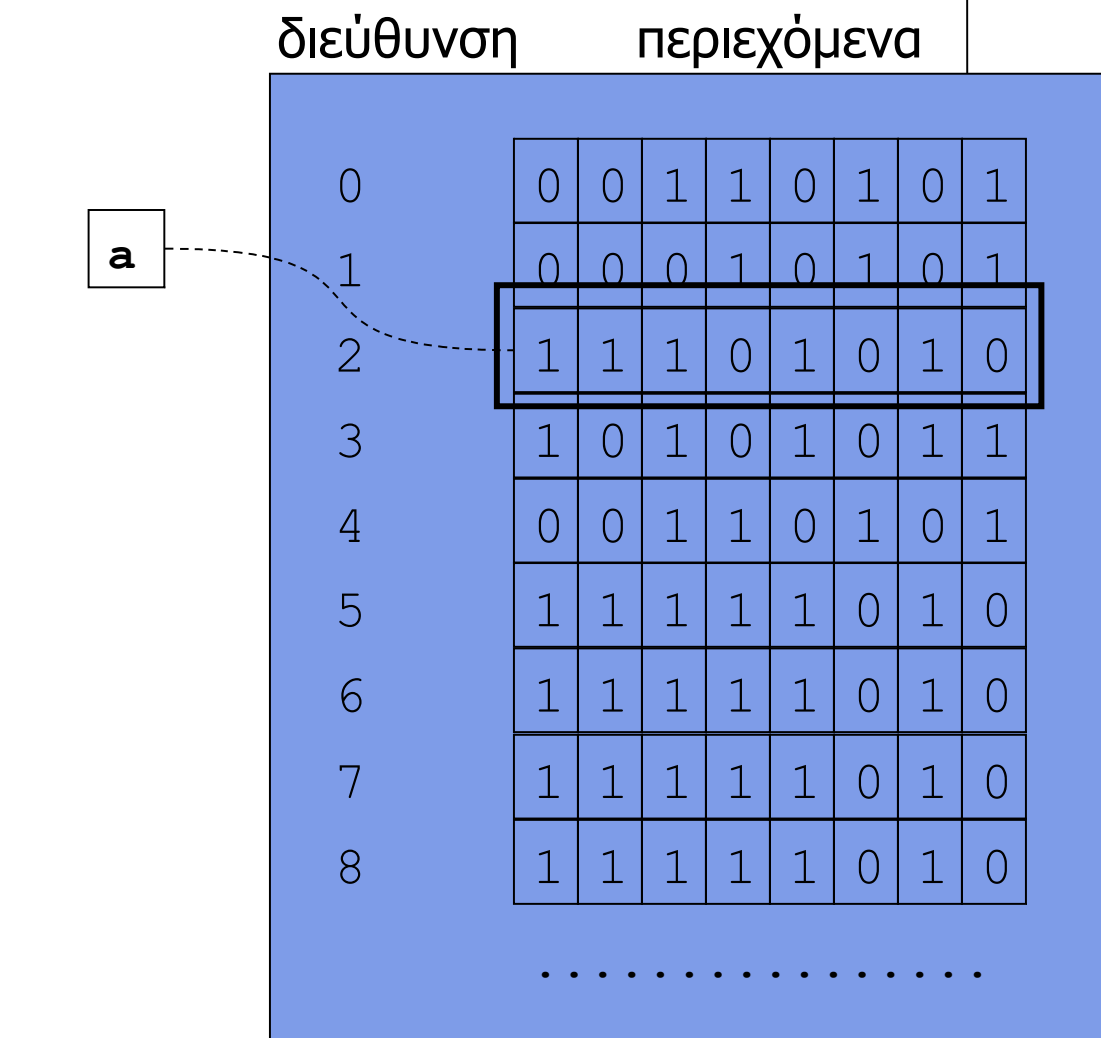

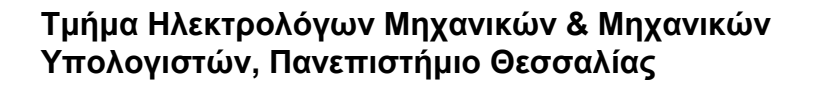

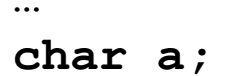

**Χρήστος Δ. Αντωνόπουλος 15/11/2017**

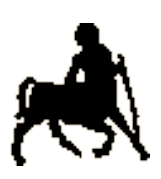

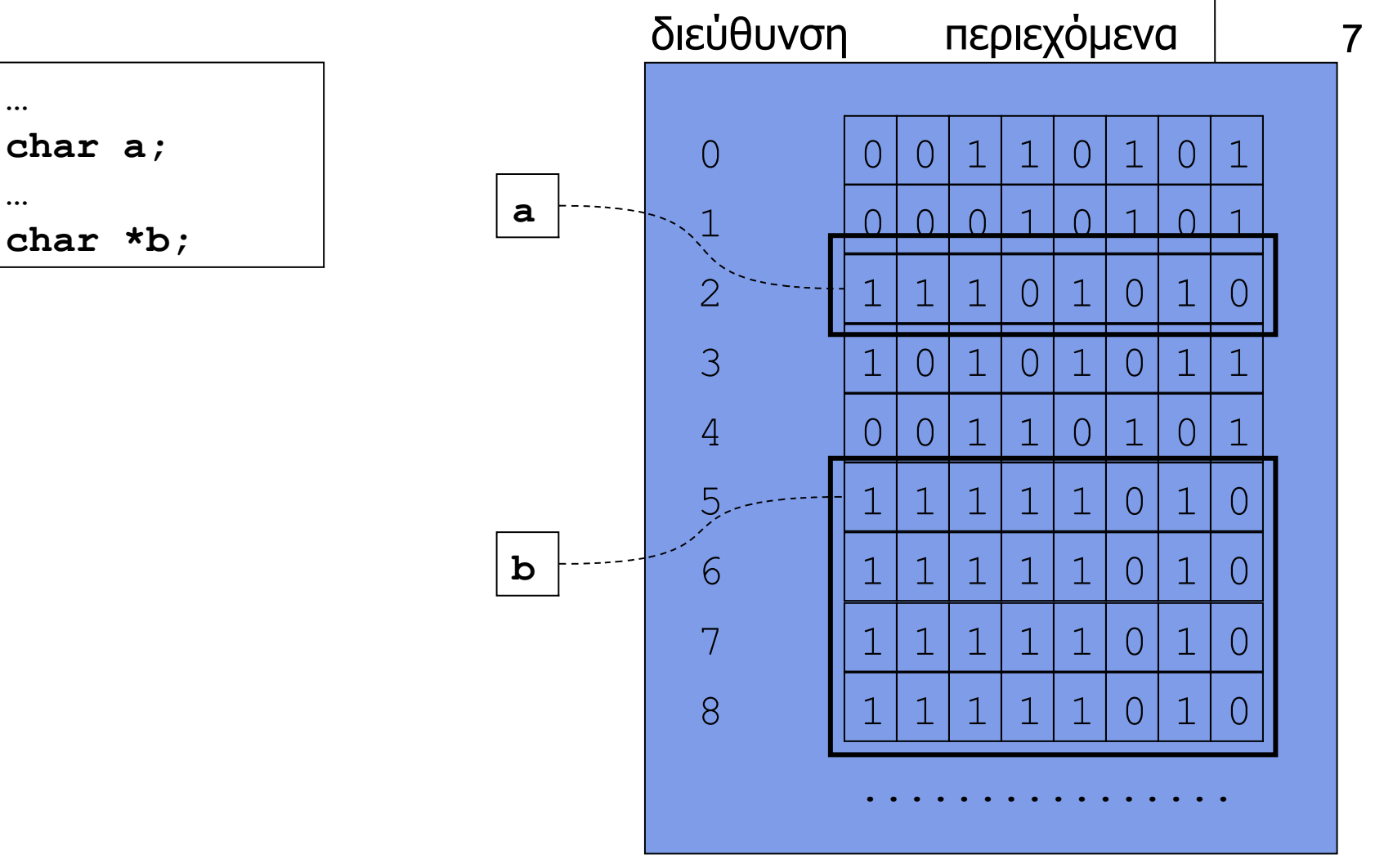

**…**

**…**

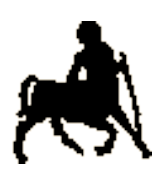

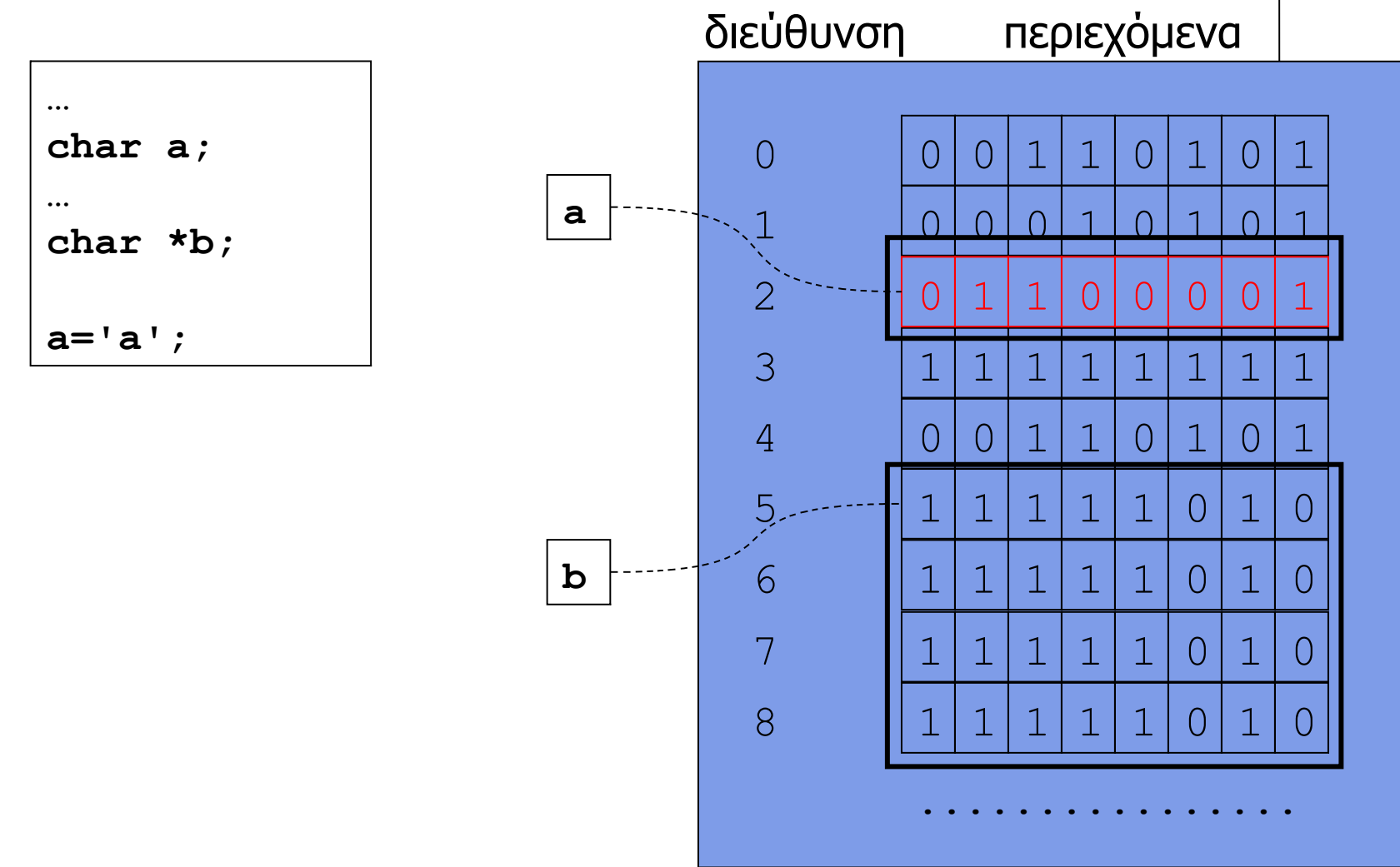

**Τμήμα Ηλεκτρολόγων Μηχανικών & Μηχανικών Υπολογιστών, Πανεπιστήμιο Θεσσαλίας**

**Χρήστος Δ. Αντωνόπουλος 15/11/2017**

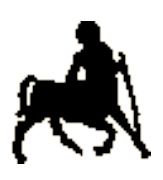

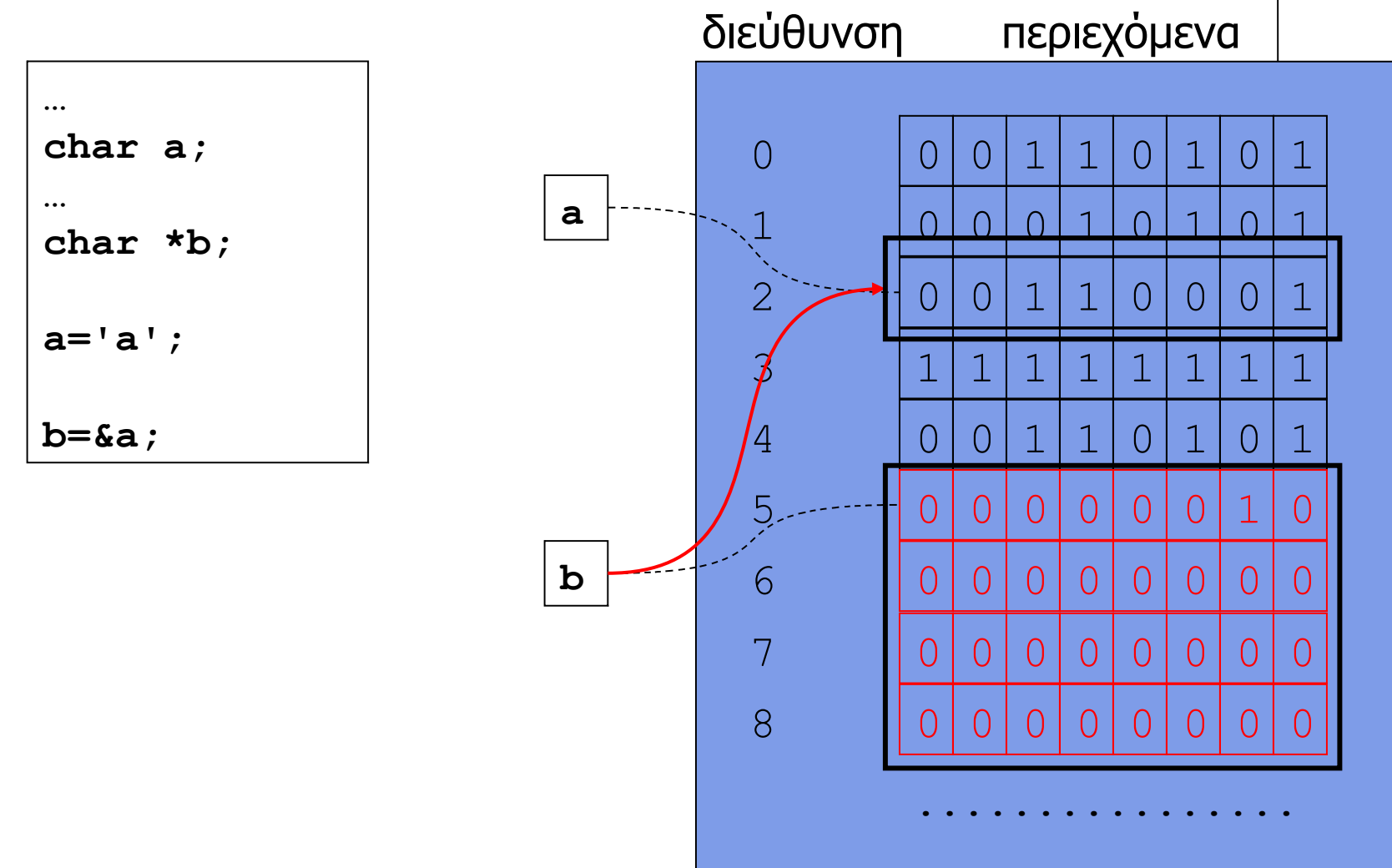

**Χρήστος Δ. Αντωνόπουλος 15/11/2017**

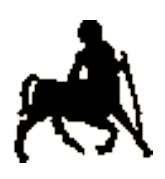

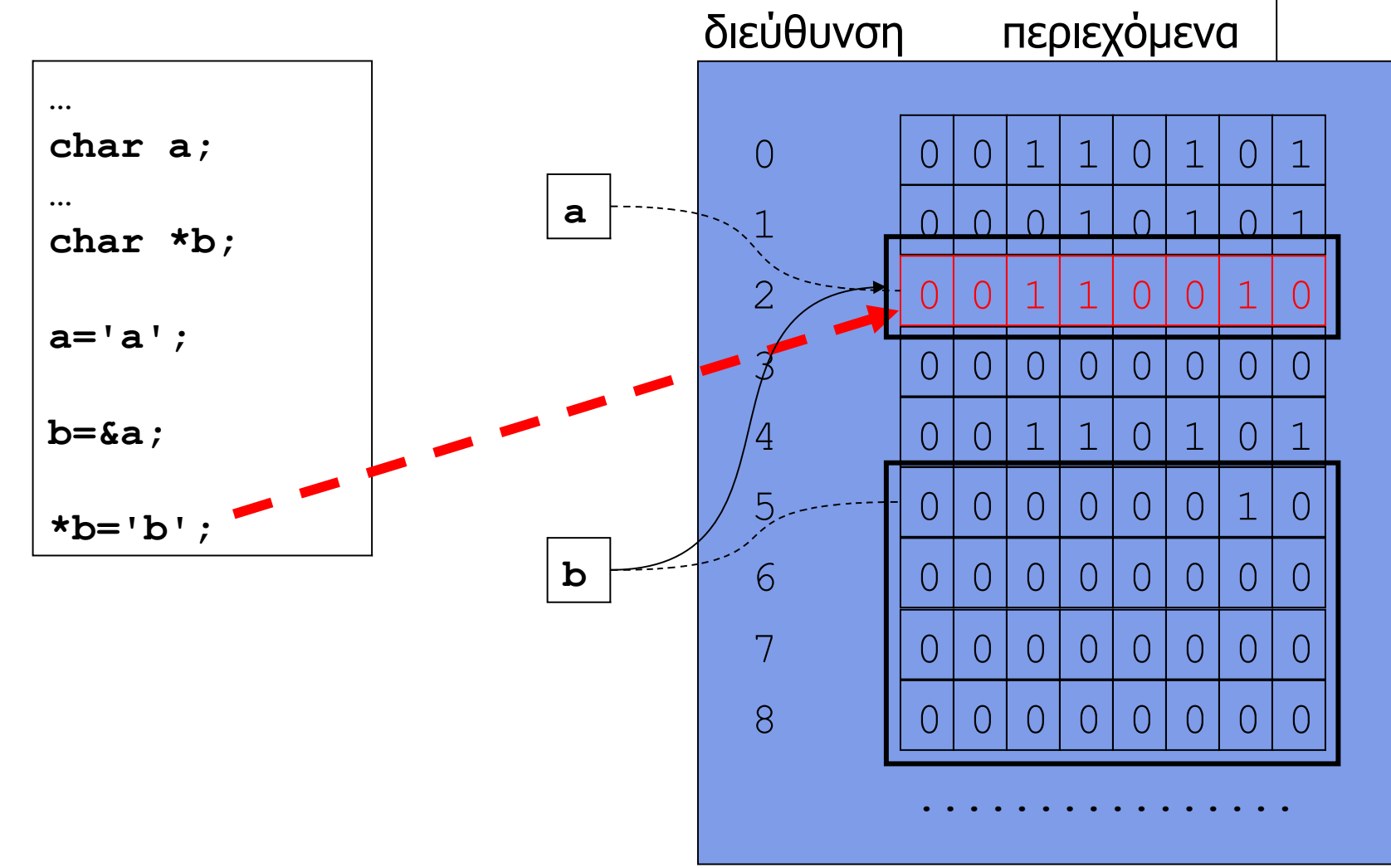

**Χρήστος Δ. Αντωνόπουλος 15/11/2017**

### **Παράκαμψη συντακτικού ελέγχου**

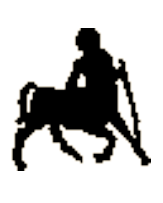

11

- Ο συντακτικός έλεγχος μπορεί να **παρακαμφθεί** με χρήση type casting (δηλωμένης μετατροπής τύπου).
	- Έτσι, μια **οποιαδήποτε ακέραια τιμή** να ανατεθεί (χωρίς μετατροπή) σε μια μεταβλητή δείκτη.
- Επιτρέπεται **αριθμητική με δείκτες**
	- π.χ. Αν **p** είναι μια μεταβλητή δείκτης-σε-Τ, τότε η έκφραση **p+i** μεταφράζεται (**αυτόματα**) ως **p+i\*sizeof(T)**.
- Δεν υπάρχει τρόπος για τον μεταφραστή να ελέγξει αν μια τιμή που ανατίθεται σε μια μεταβλητή δείκτη-σε-Τ (μέσω type cast ή αριθμητικής) αντιστοιχεί πραγματικά στη διεύθυνση ενός αντικειμένου Τ.
	- **Την ευθύνη** ανάθεσης κατάλληλων τιμών σε μεταβλητές δείκτη **την έχει ο προγραμματιστής.**

**Χρήστος Δ. Αντωνόπουλος 15/11/2017**

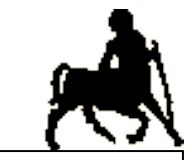

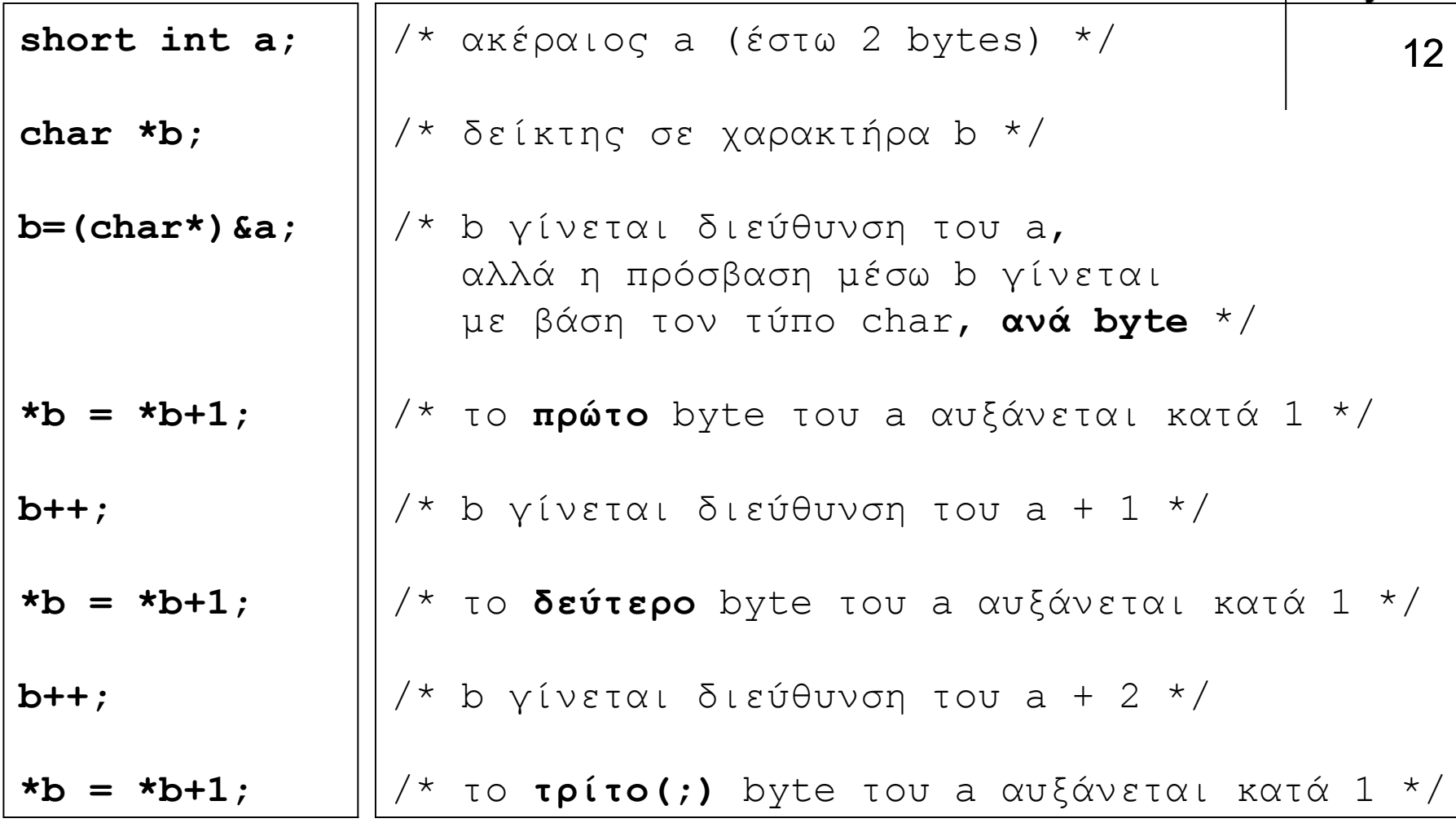

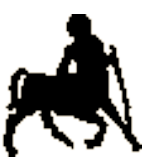

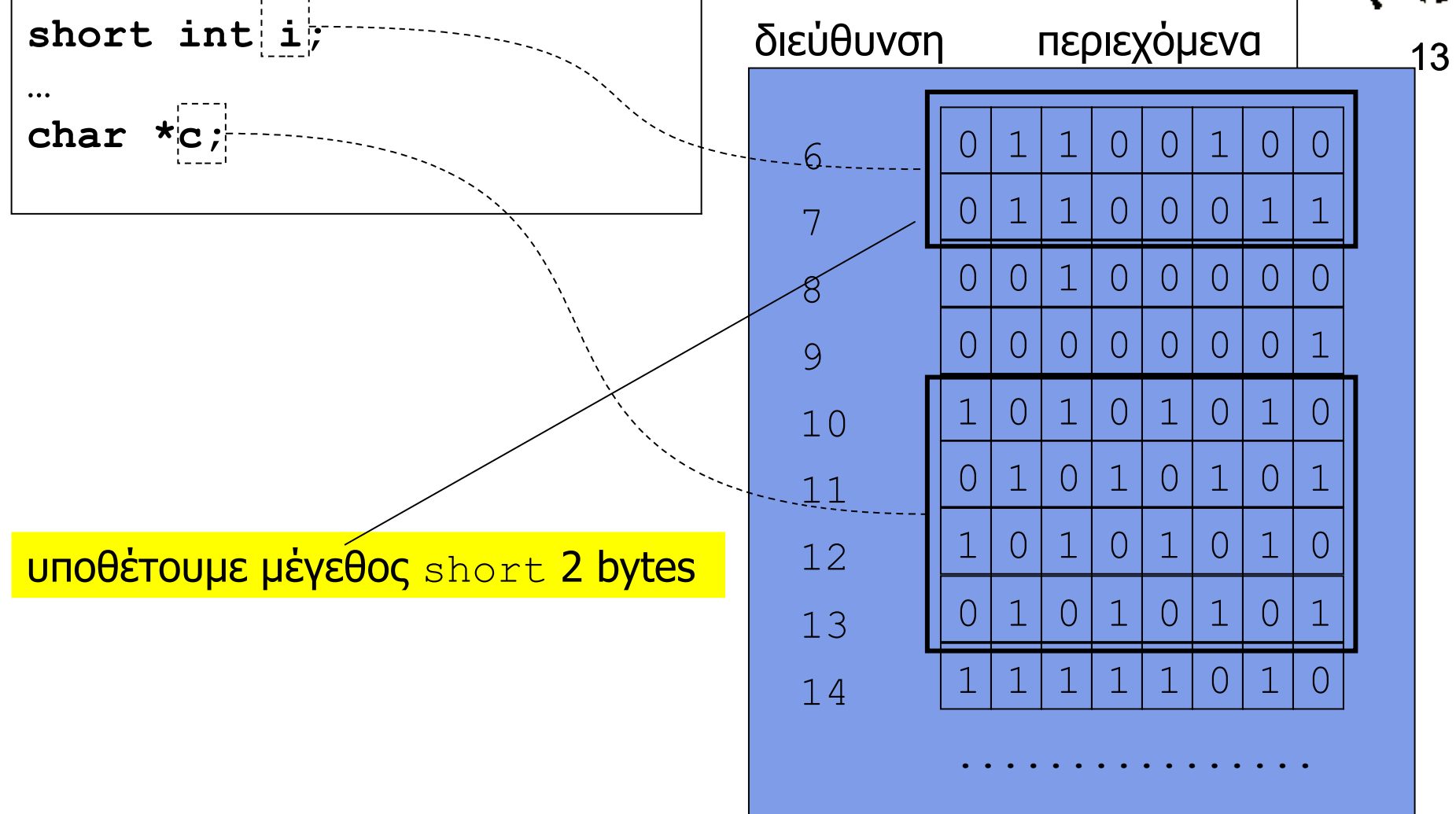

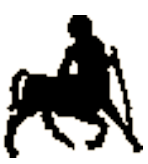

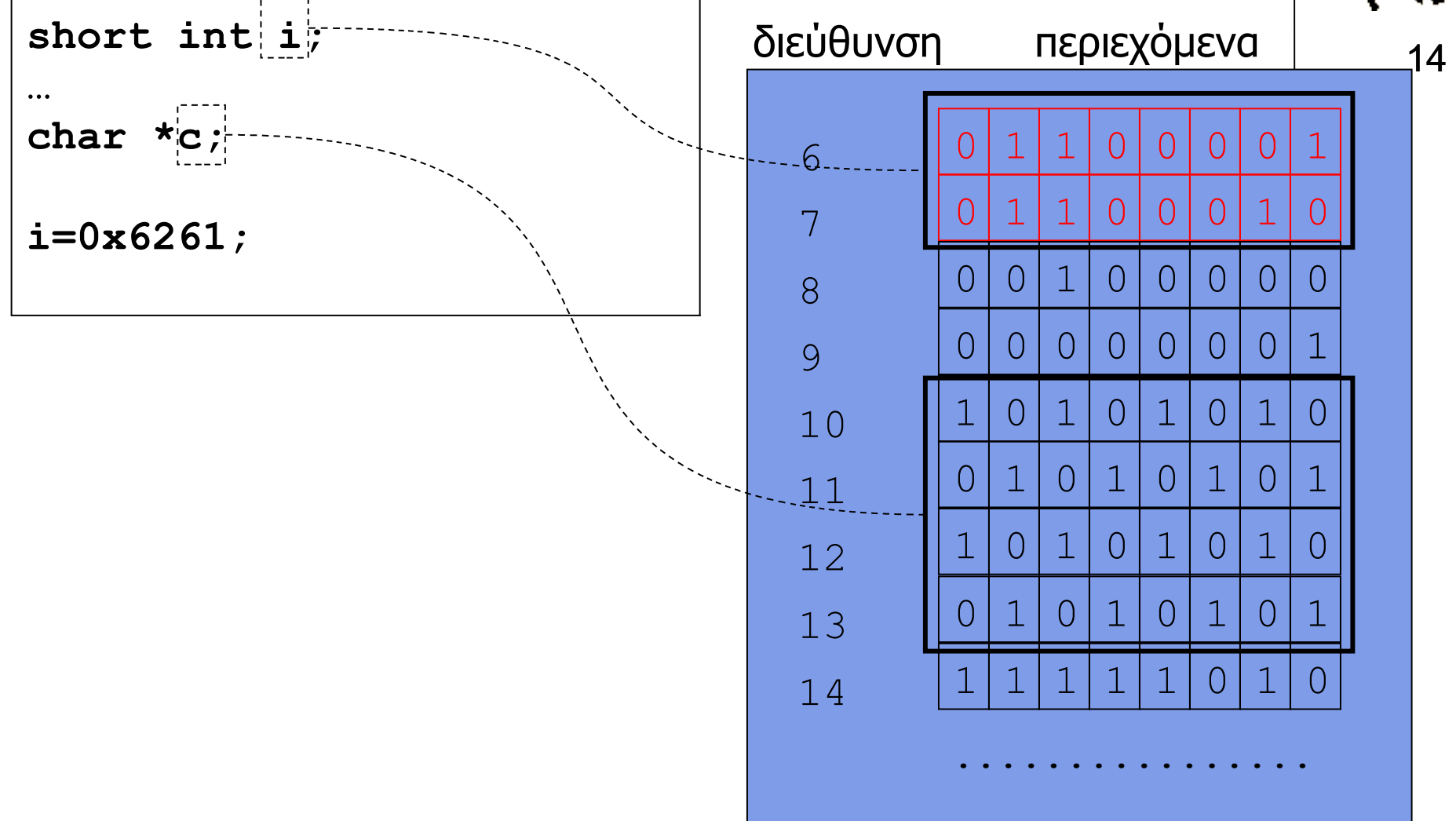

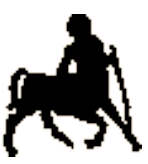

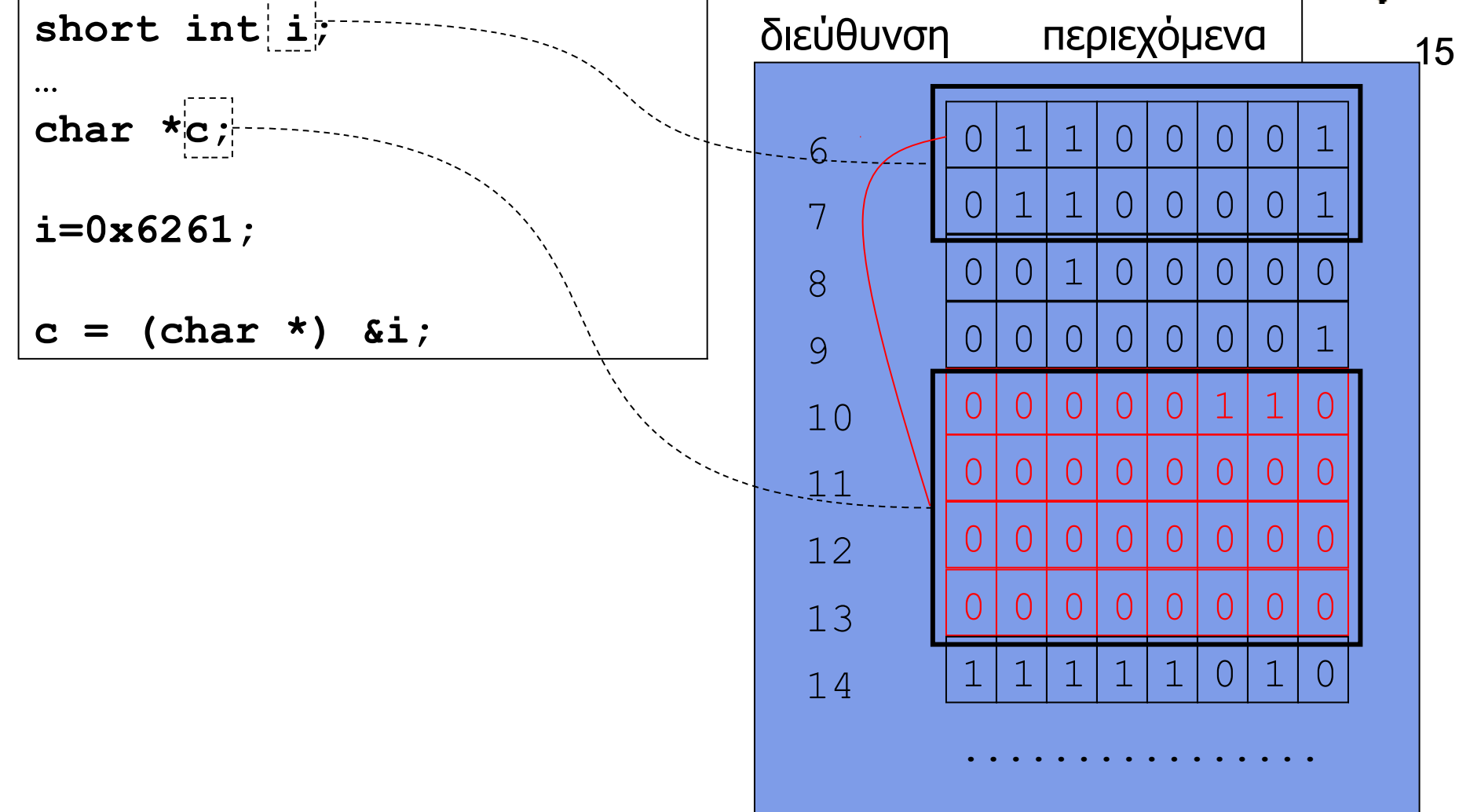

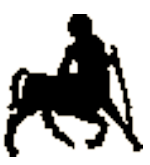

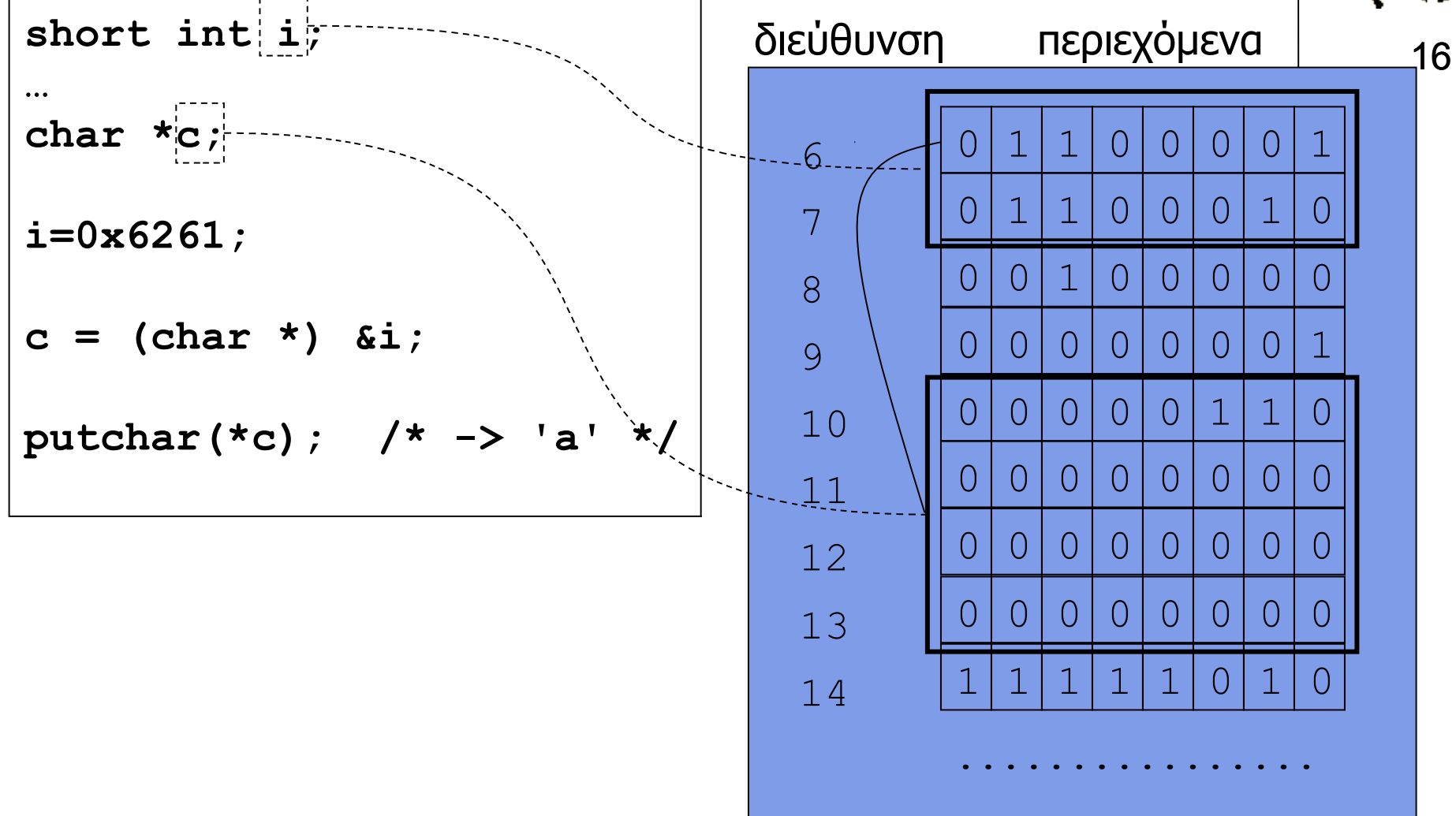

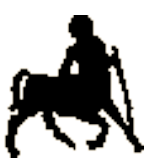

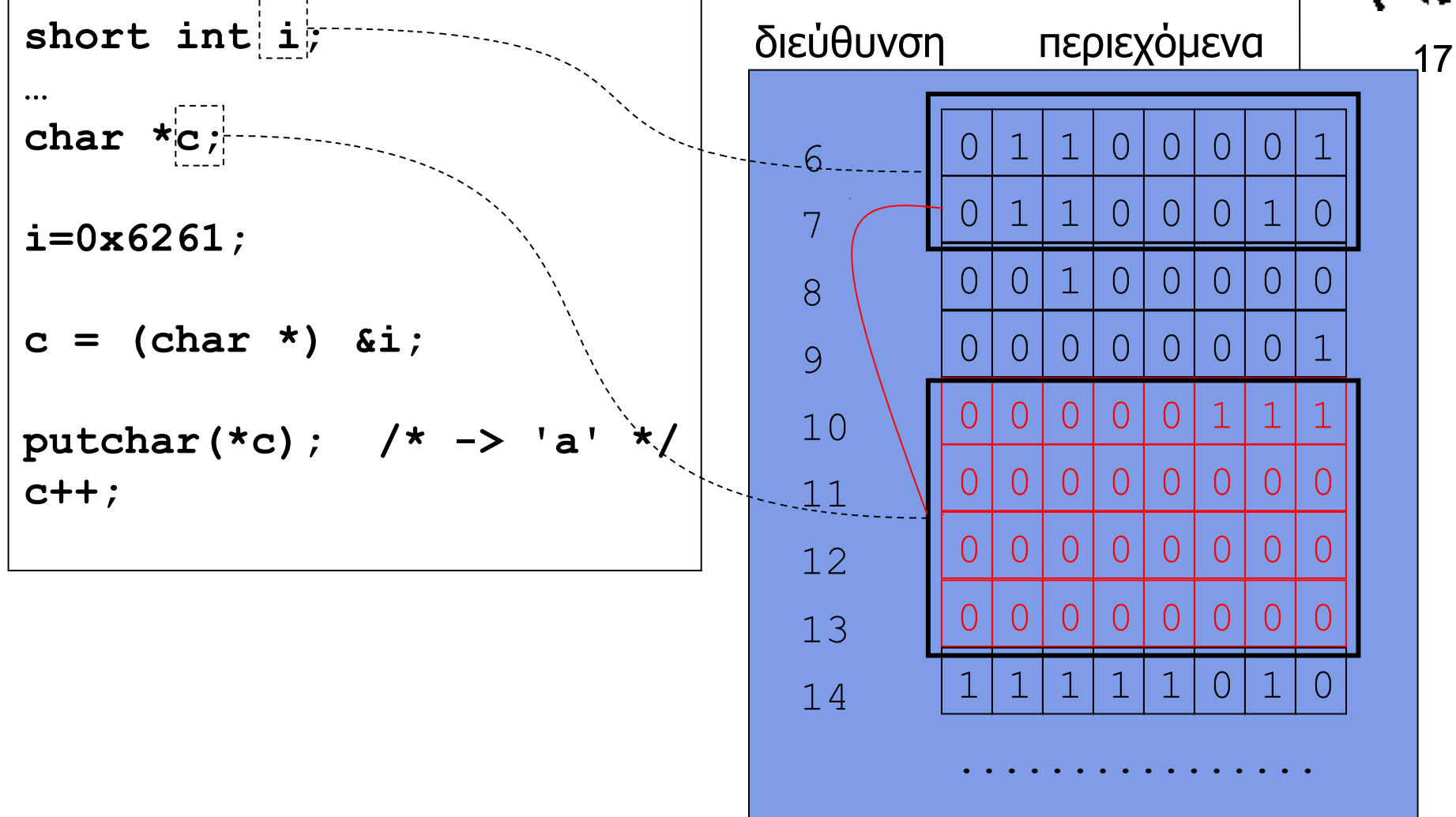

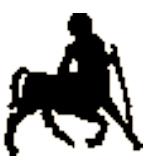

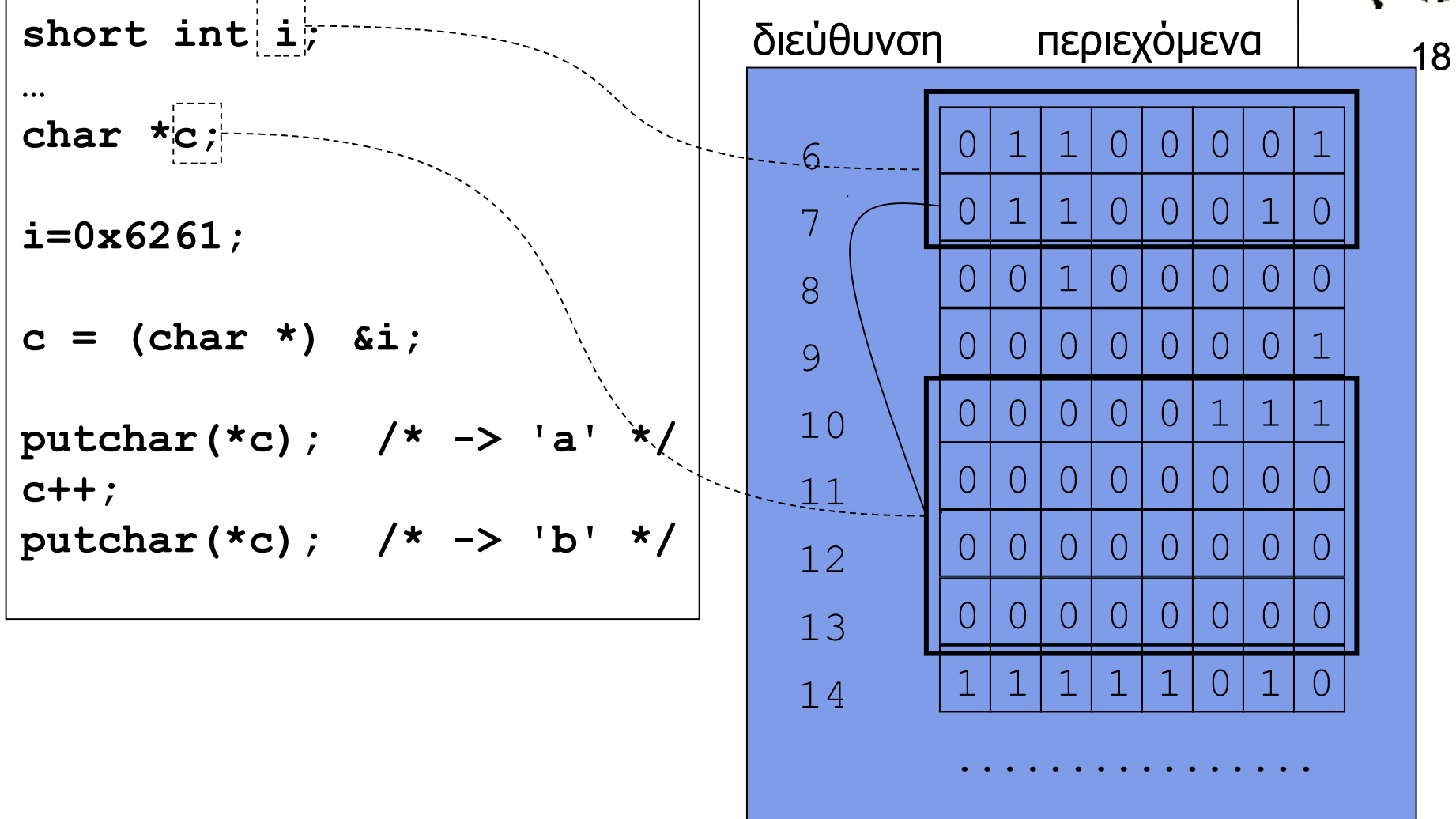

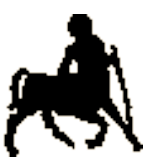

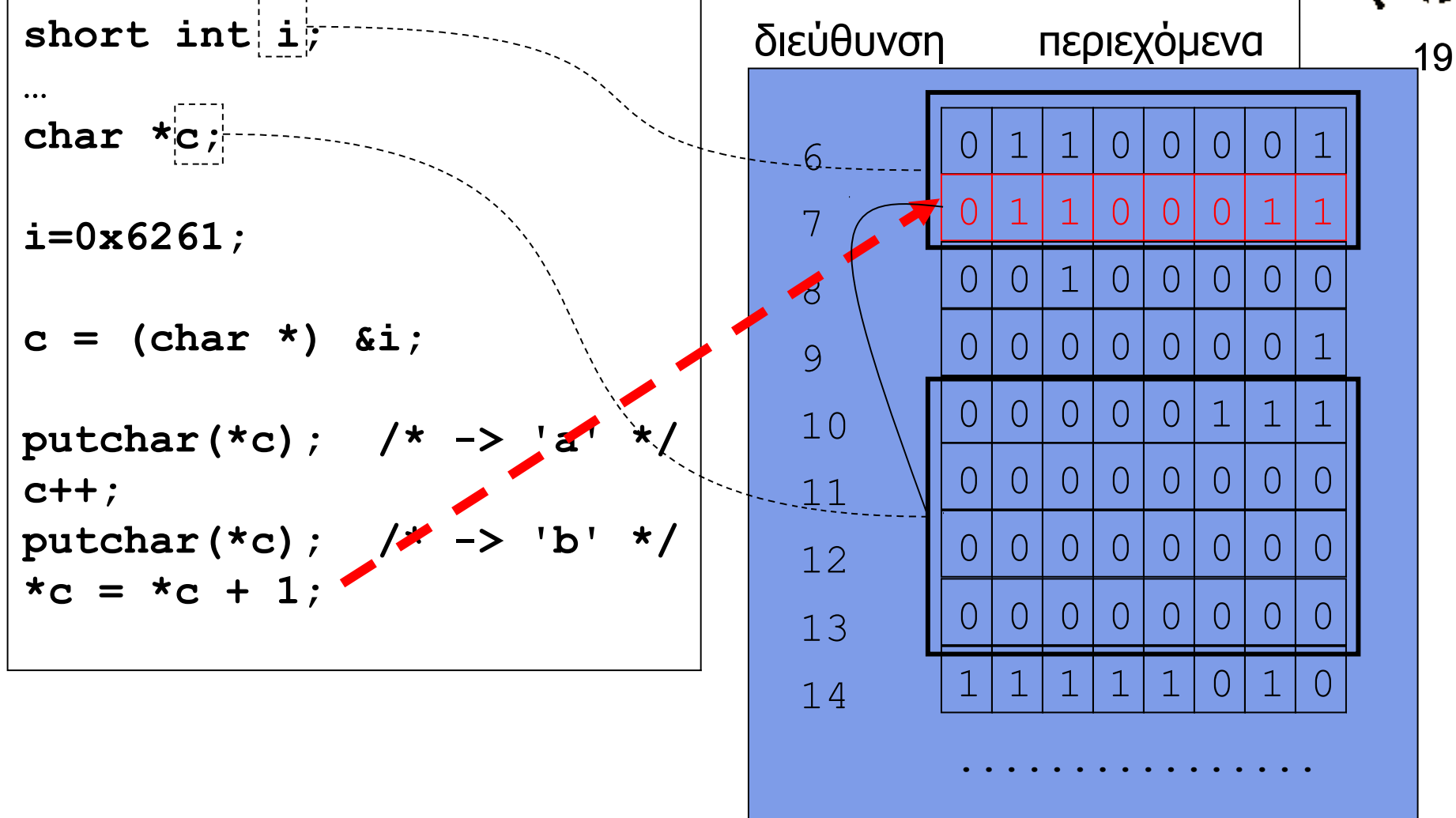

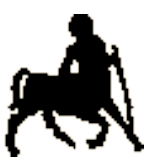

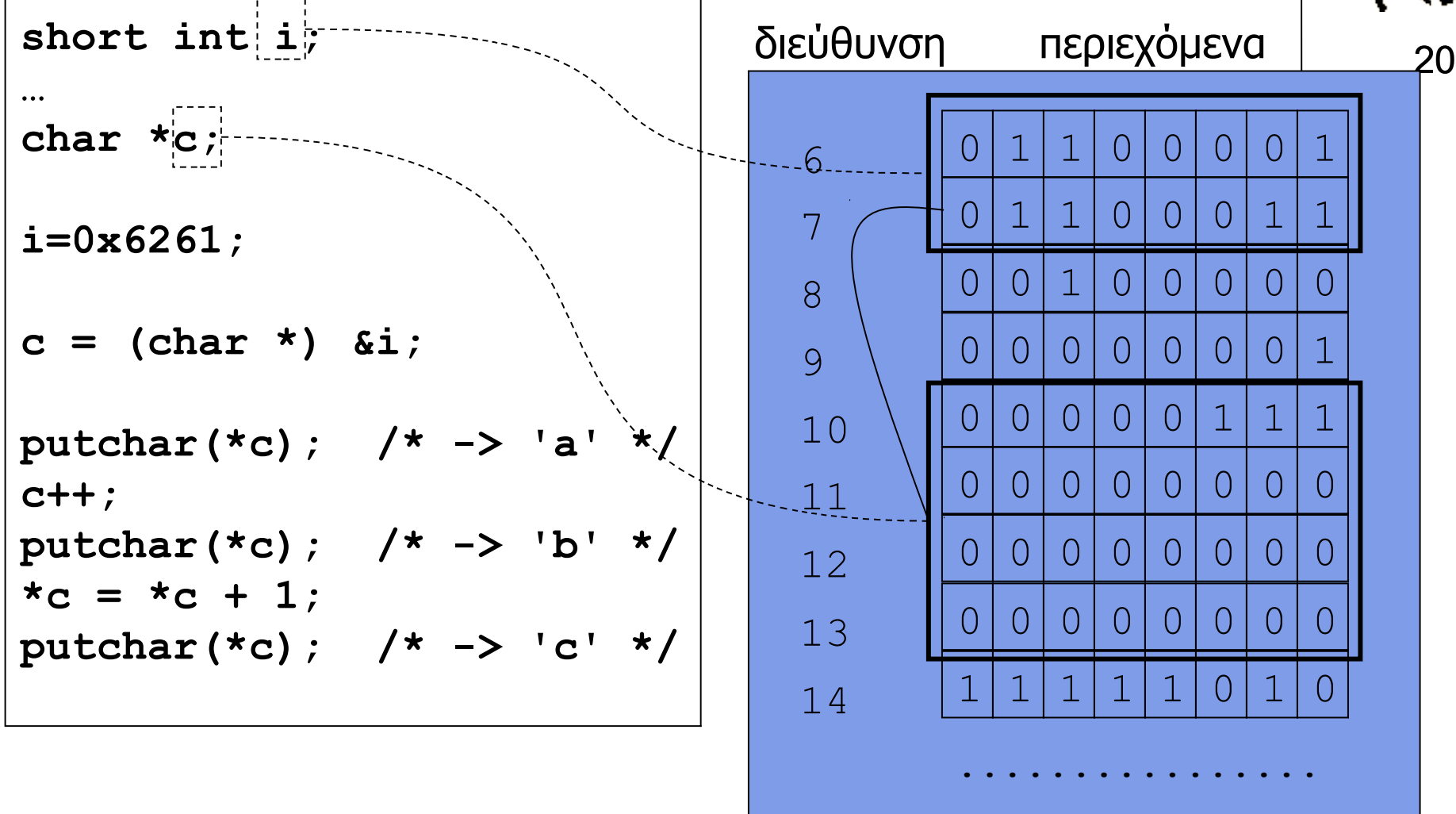

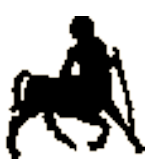

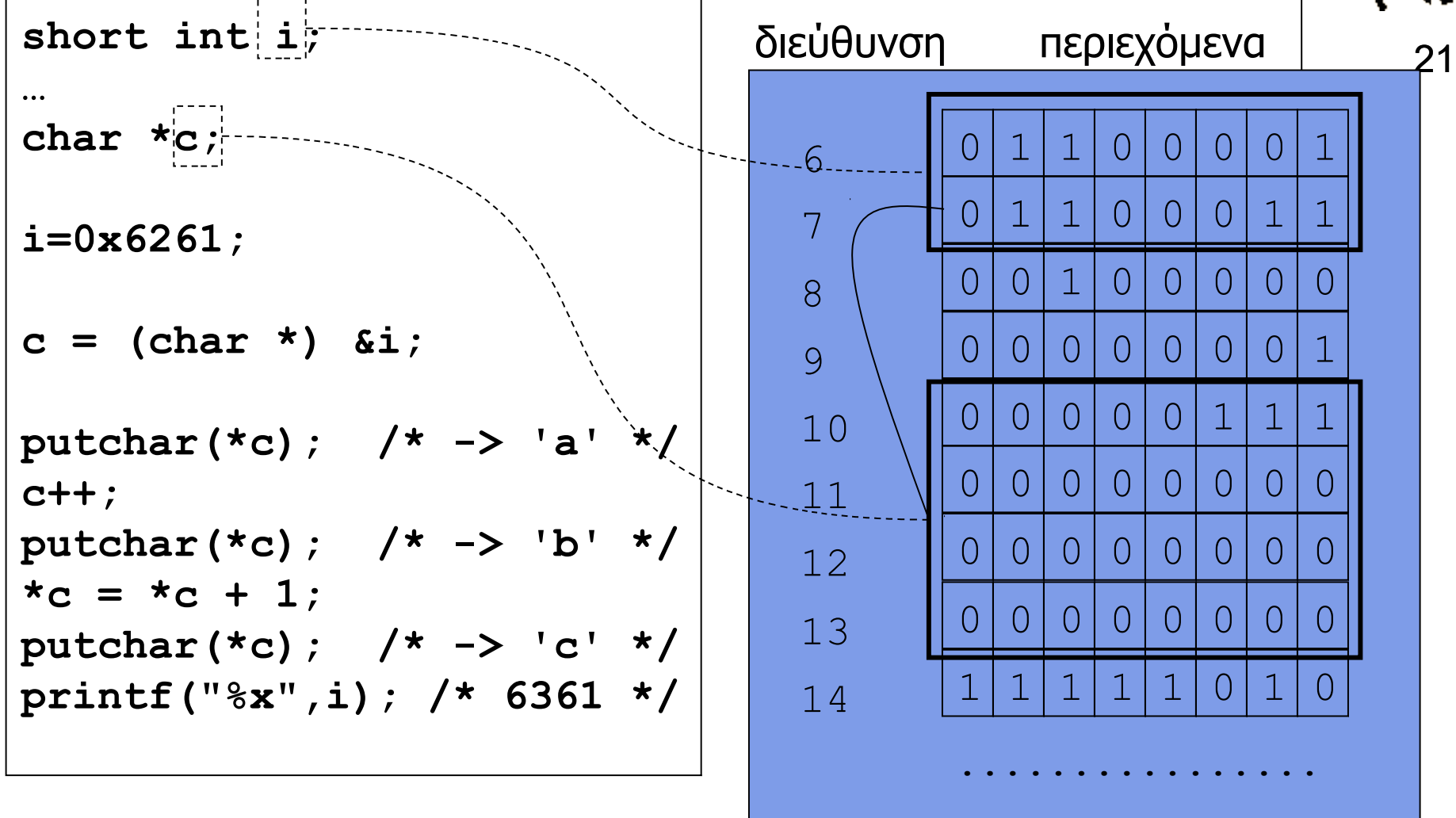

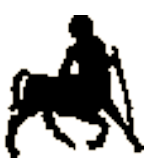

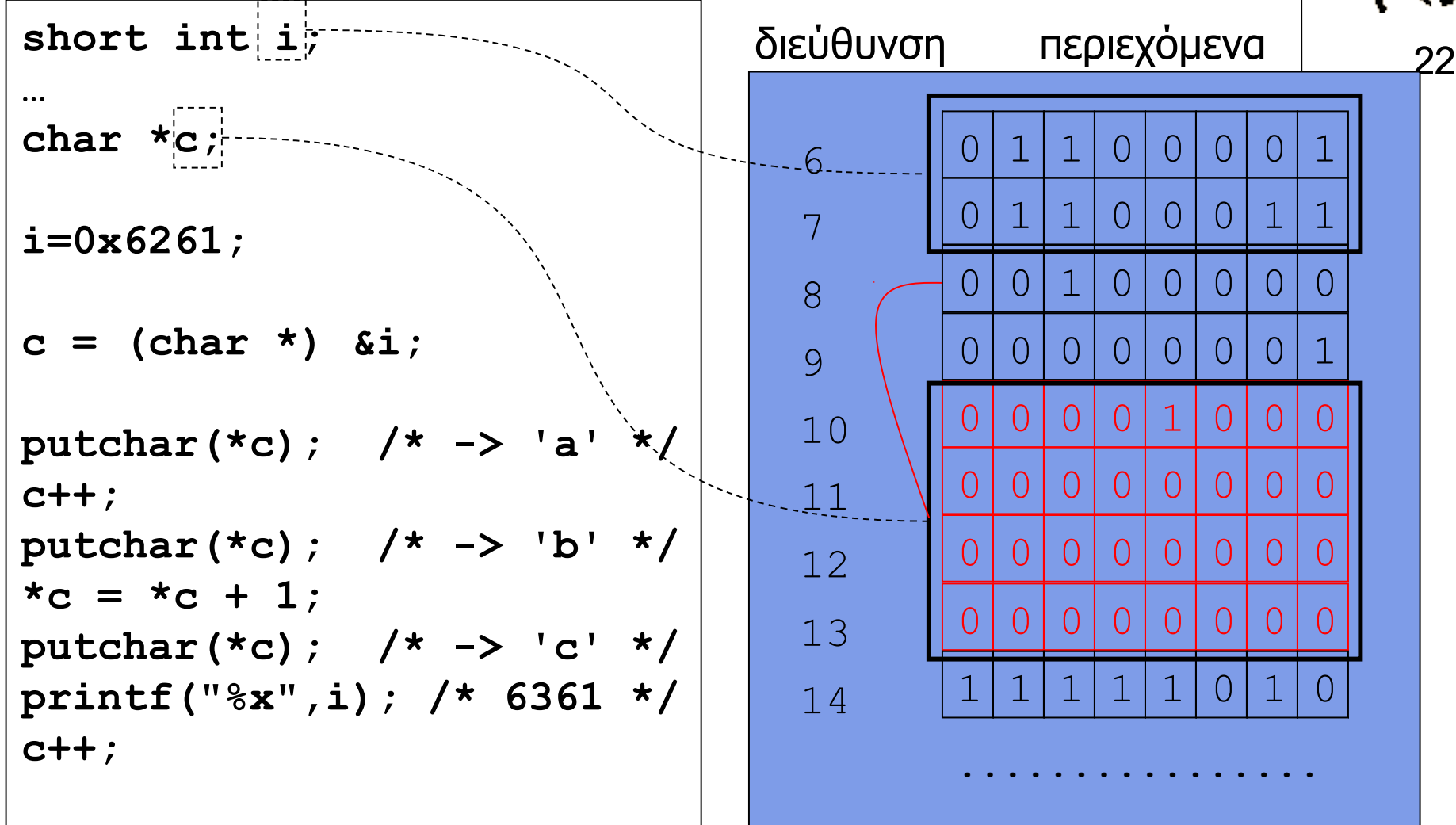

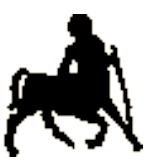

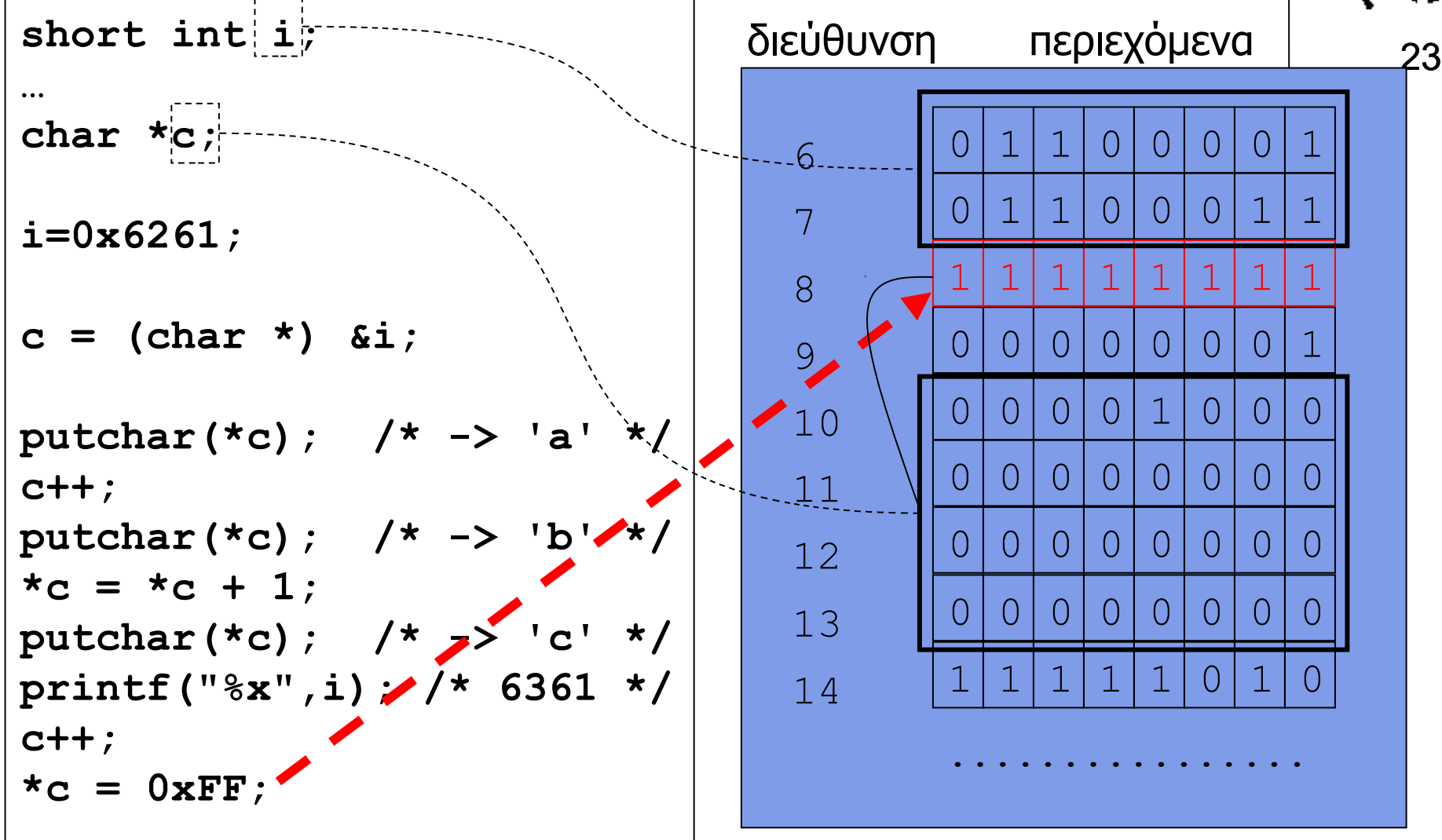

### **Προσοχή** <sup>24</sup>

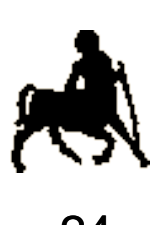

- Η ανάθεση τιμών σε μεταβλητές δείκτες γίνεται με **αποκλειστική** ευθύνη του προγραμματιστή
	- Χωρίς να γίνεται κάποιος (ολοκληρωμένος) έλεγχος από τον μεταφραστή.
	- Το **παραμικρό** λάθος όταν χρησιμοποιούμε δείκτες, μπορεί να οδηγήσει σε **απρόβλεπτα** αποτελέσματα.
- Χωρίς να το επιθυμούμε (ούτε να το αντιληφθούμε) μπορεί να αλλάξουμε κατά λάθος τιμές μεταβλητών, ακόμα και μεταβλητών-δεικτών ...
- Όπως και στην παράβαση των ορίων ενός πίνακα, τέτοια σφάλματα **δύσκολα** εντοπίζονται
	- Αν έχουμε τύχη, τερματίζεται η εκτέλεση του προγράμματος.